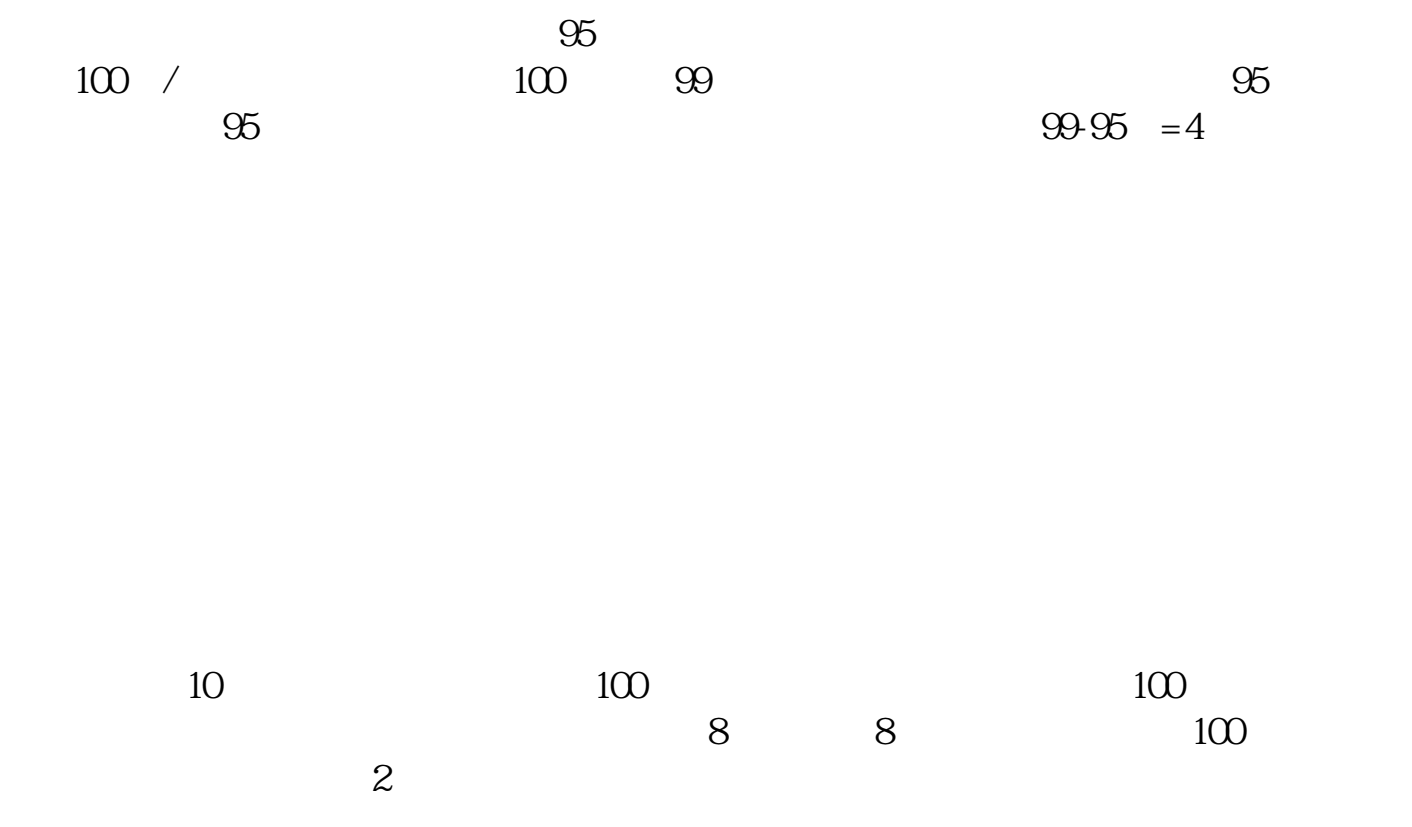

**一般做空股票多久能涨!如何对一只股票做空-股识吧**

参考资料:搜狗百科-做空

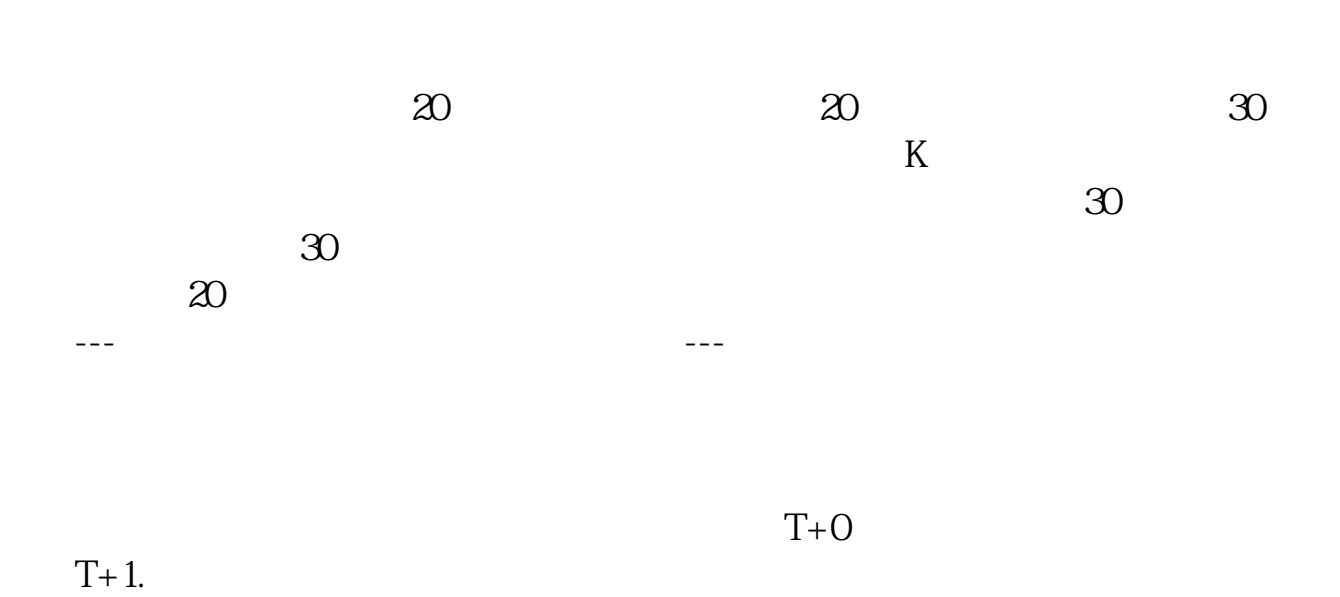

 $\mathcal{R} = \mathcal{R}$ 

将股票买回归还.

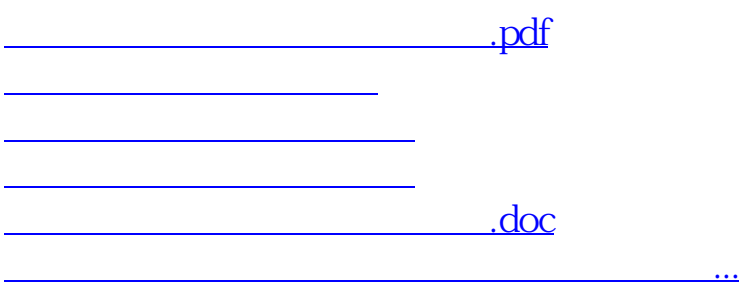

https://www.gupiaozhishiba.com/article/6820.html